# Obsah

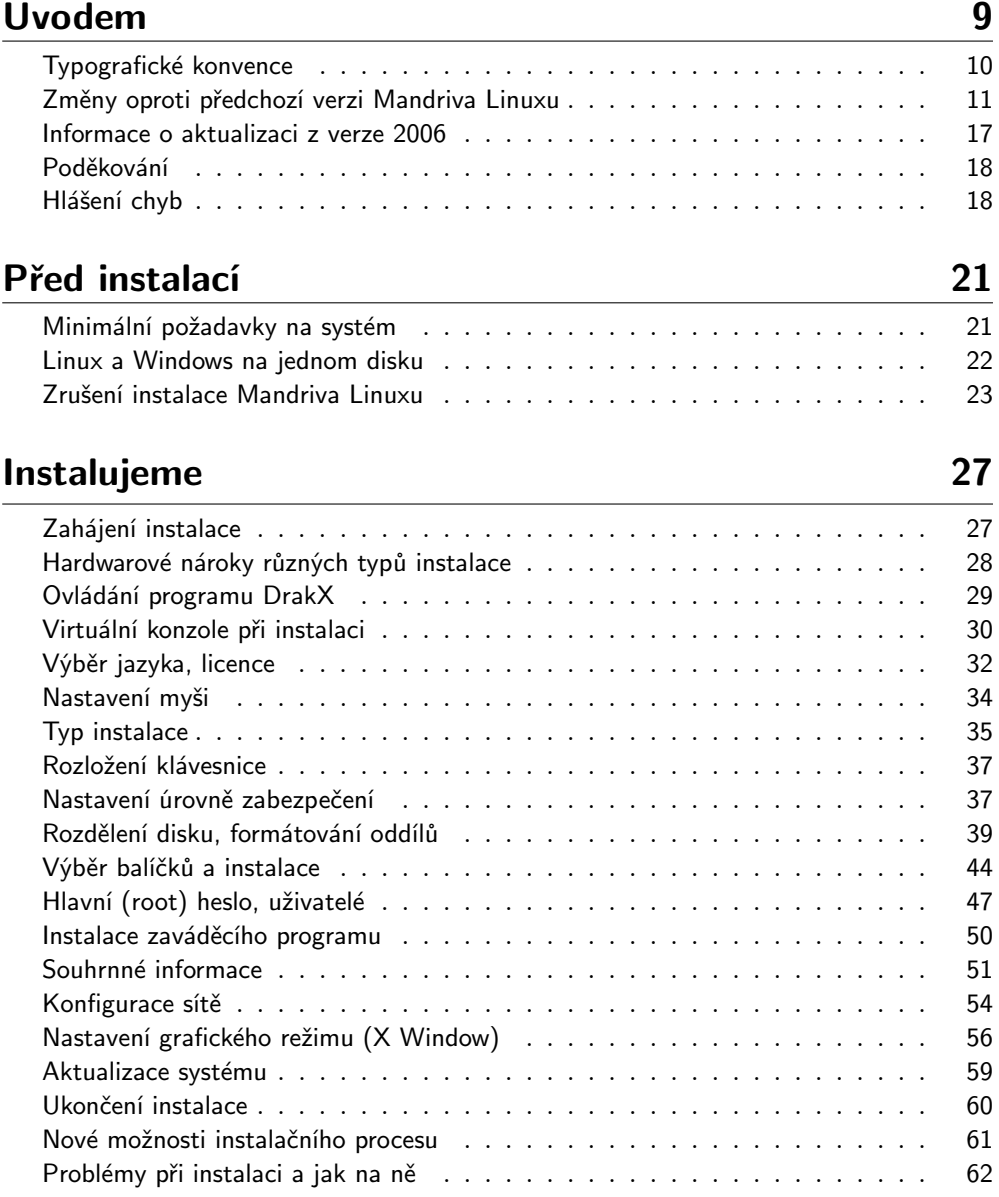

## První start systému branich a metal 65

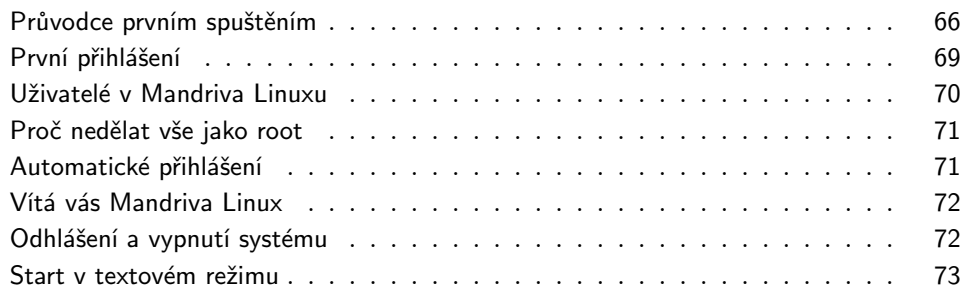

# Základy práce v Linuxu **77**

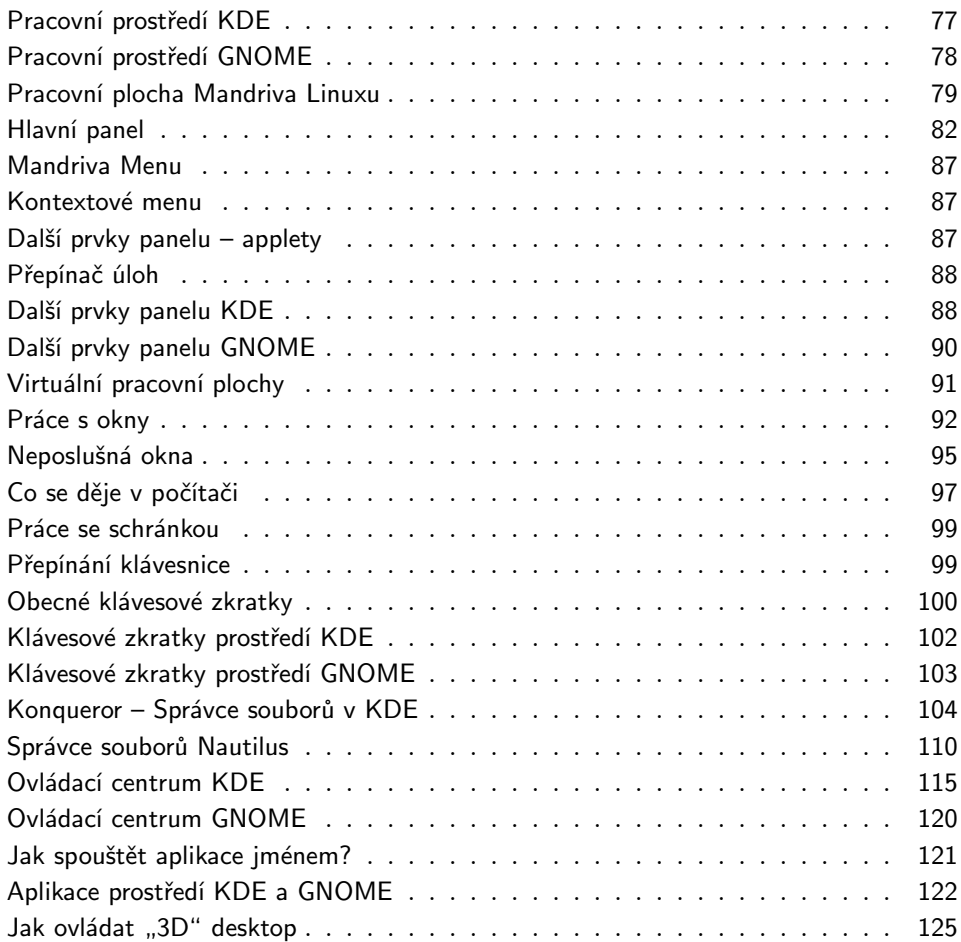

### Vybrané linuxové aplikace 131

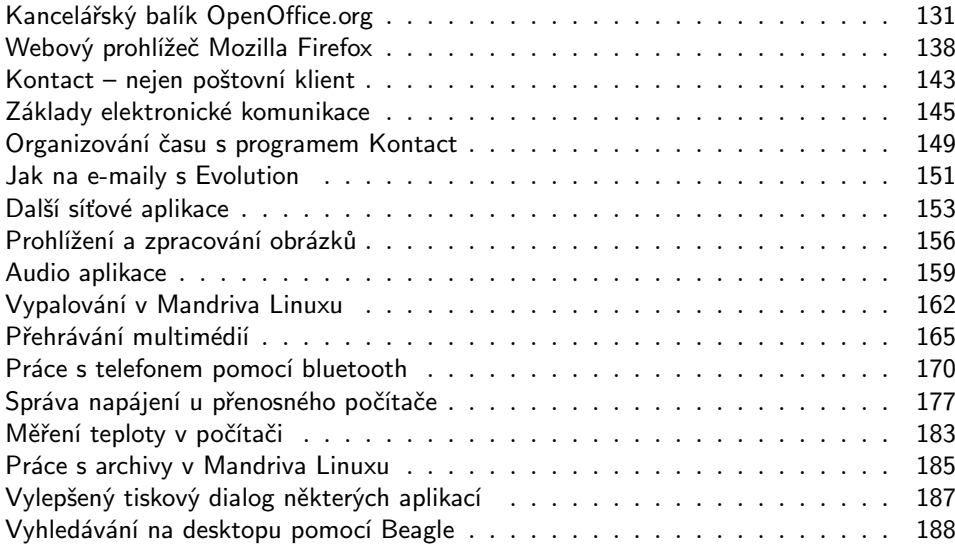

### Ovládací centrum Mandriva 191

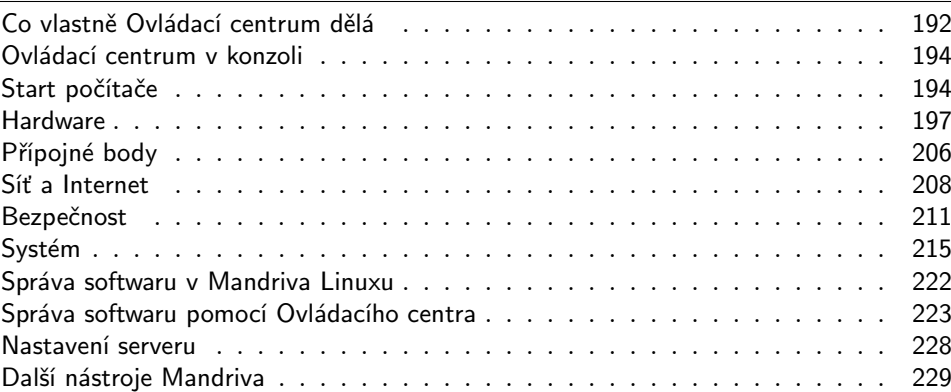

## Praktické návody a FAQ 231

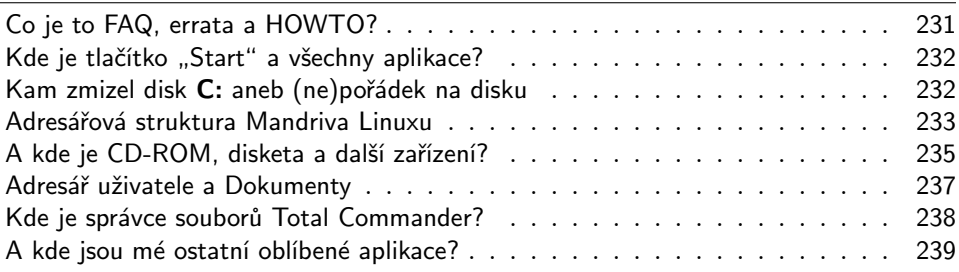

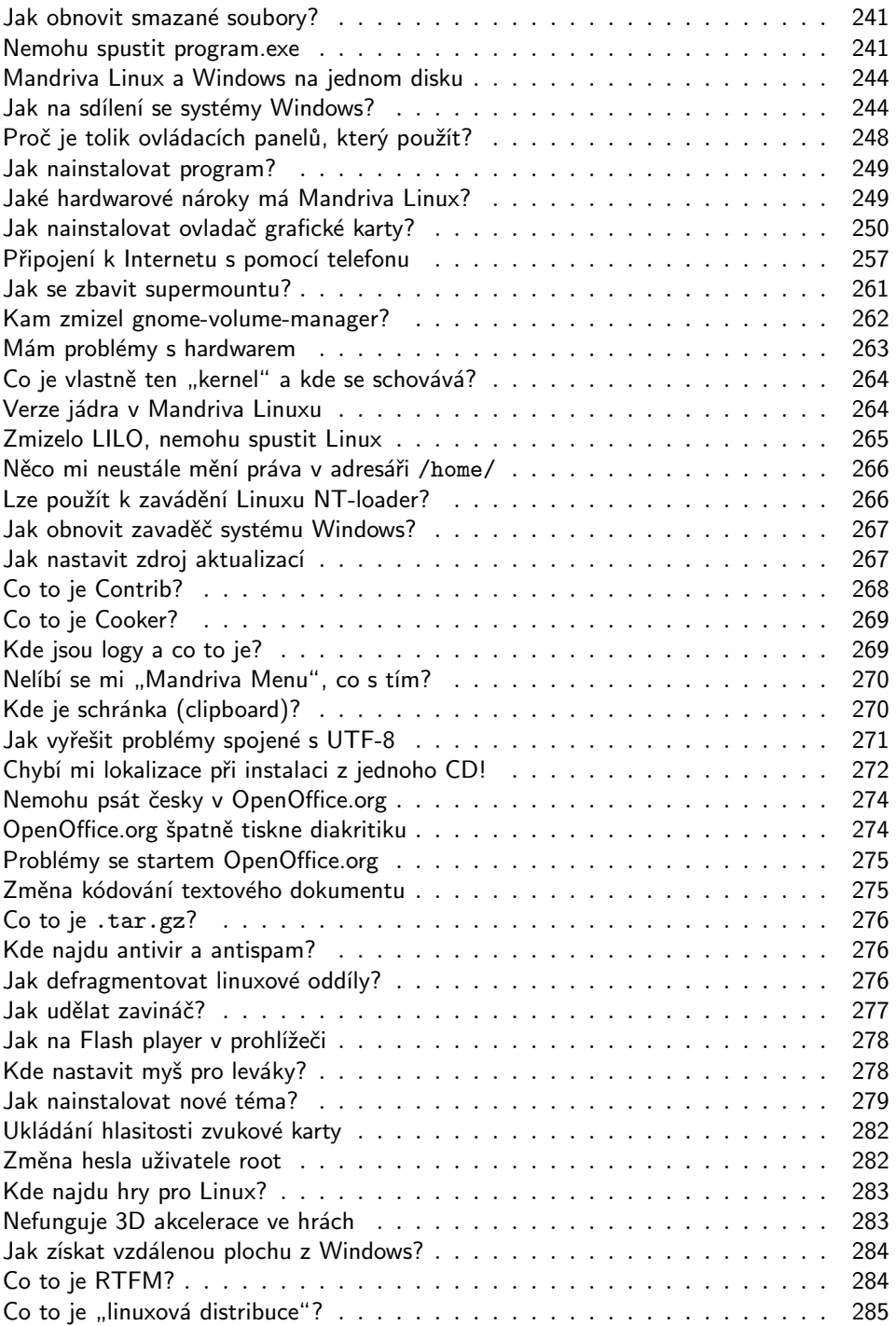

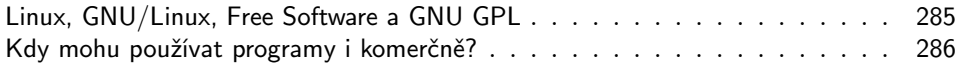

# Odkazy a zdroje informací 287

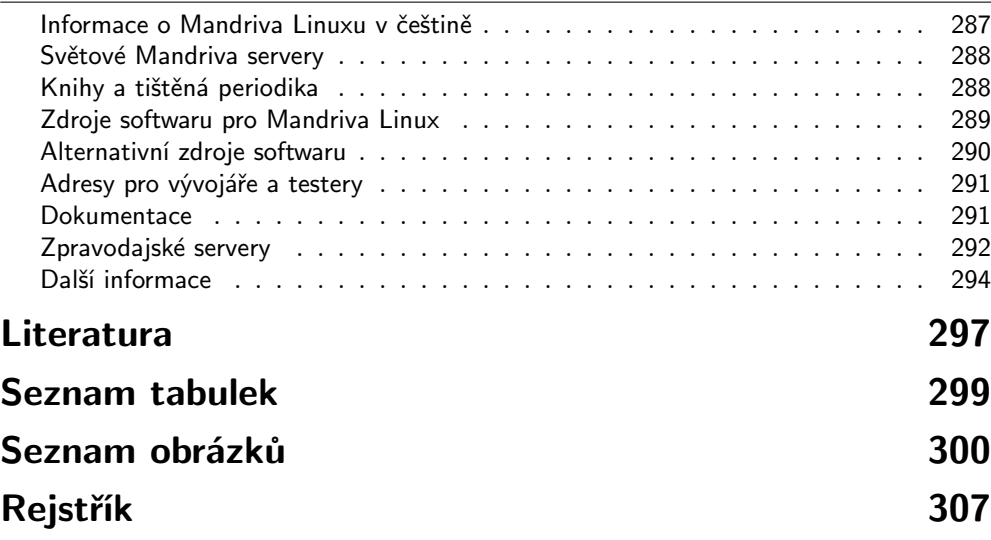